# **4.3 Technical setup**

# **TechS 1 DCASS Online / OAPI Connectivity Test Confirmation Request to HKCC / SEOCH**

## **WHEN TO USE:**

- When Participant has completed the DCASS Online / OAPI connectivity test, Participant is required to confirm the test result to HKCC or SEOCH for record.
- $\triangleright$  This eService is available at any time.

## **ABOUT THIS eSERVICE:**

- > This eService is available to business users granted with the access rights EU\_DerivativesClearing or EU\_TechnicalSetup.
- $\triangleright$  Email and Dashboard notifications will be sent to both maker and checker when there is change related to eService status.
- $\triangleright$  PDF report which contains the claim request information will be available to Participant after the workflow on the claim request is ended.

## **SAMPLE UX:**

Users can expand all sections to view all the fields.

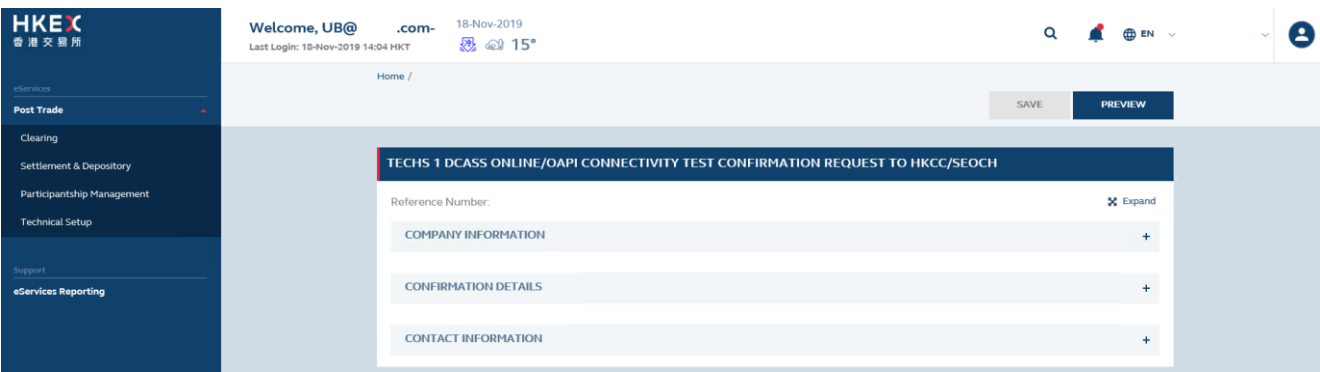

There is built-in validation on the data input.

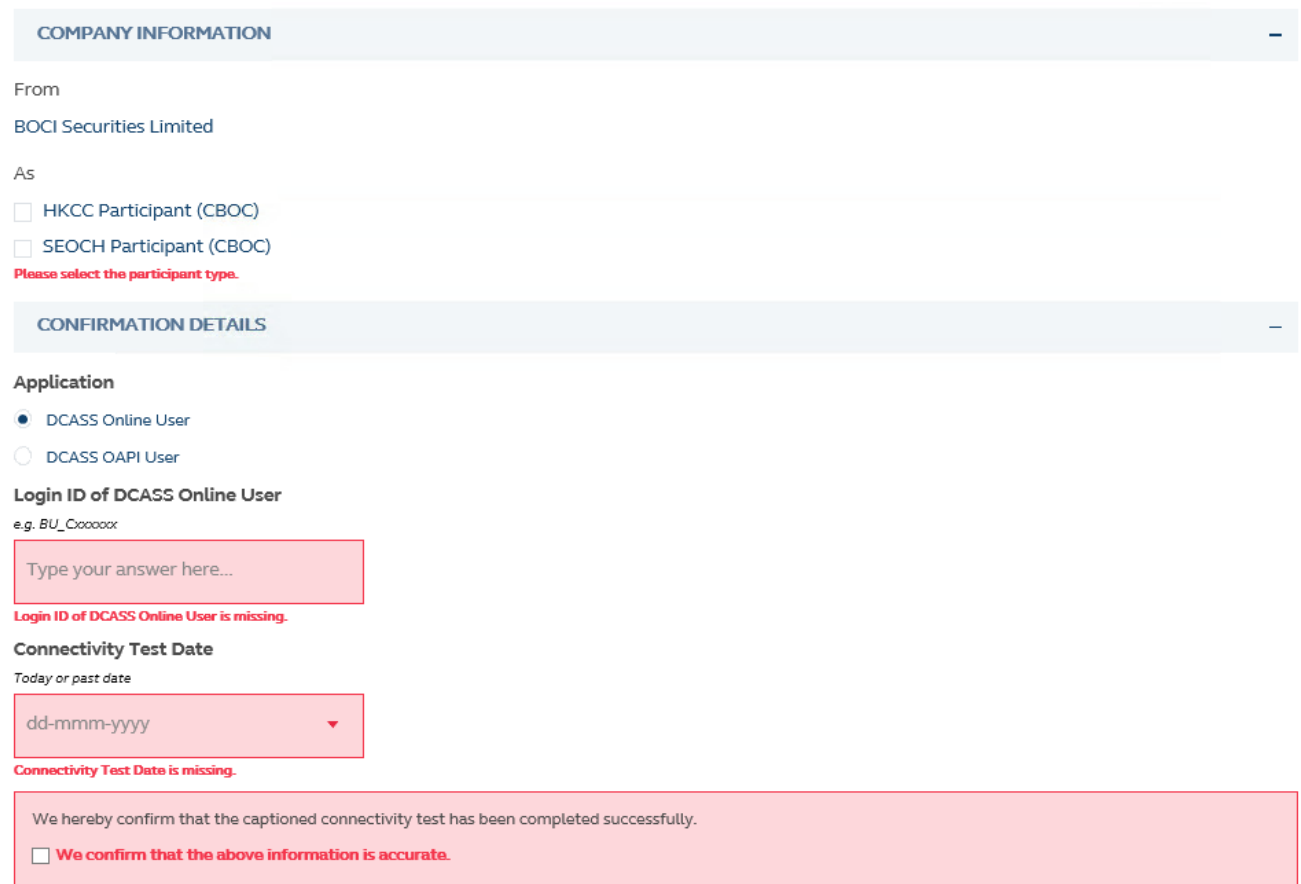

You must check this before you can proceed.

## **FIELDS HIGHLIGHTS:**

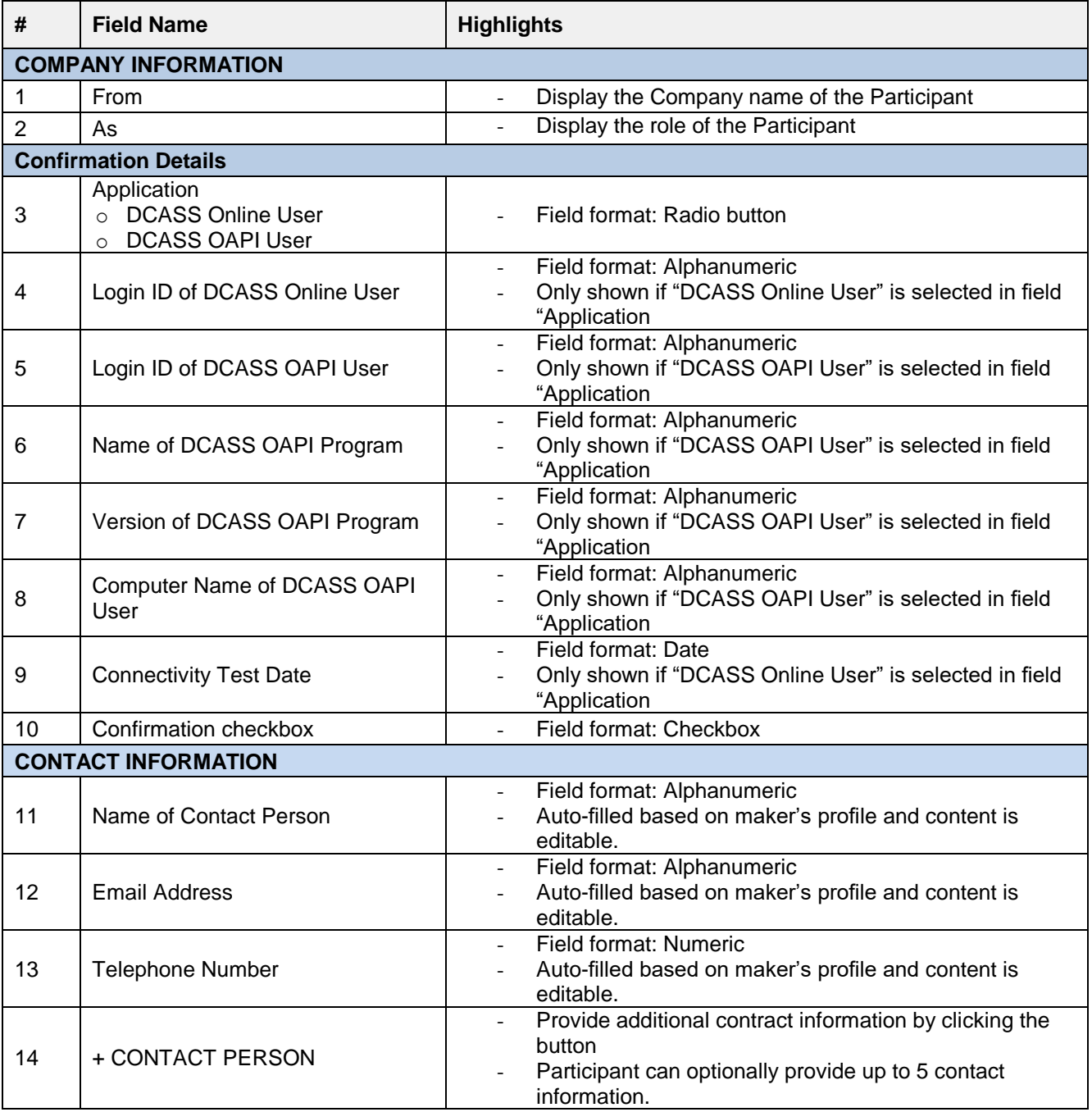